# **math\_number\_property**

#### é par

Verifica se um número é par.

#### Parâmetros de Entrada

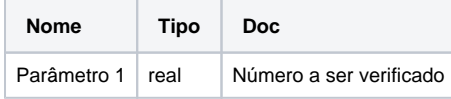

## Retorno

Retorna **verdadeiro** caso o número passado para função seja par, caso contrário retorna **falso.**

# Compatibilidade

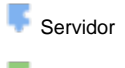

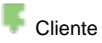

# Exemplo 1

A função abaixo exibe a mensagem "o número é par". A verificação da função **é par** retorna verdadeiro para a condicional **se\_faça,** permitindo a chamada da função **Exibir Notificação**.

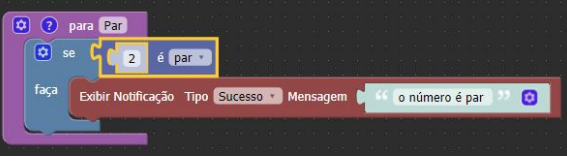

## é ímpar

Verifica se um número é ímpar.

#### Parâmetros de Entrada

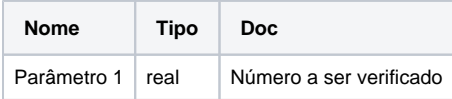

#### Retorno

Retorna **verdadeiro** caso o número passado para função seja ímpar, caso contrário retorna **falso.**

## Compatibilidade

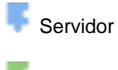

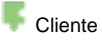

Exemplo 2

A função abaixo exibe a mensagem "o número é ímpar". A verificação da função **é ímpar** retorna verdadeiro para a condicional **se\_faça,** permitindo a chamada da função **Exibir Notificação**.

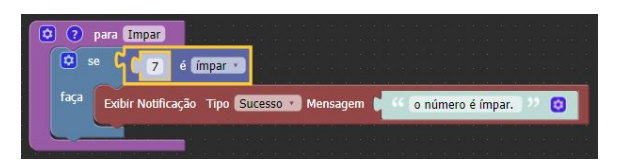

# é primo

Verifica se um número é primo

Um número primo tem unicamente dois divisores distintos: o número um e ele mesmo.

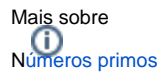

# Parâmetros de Entrada

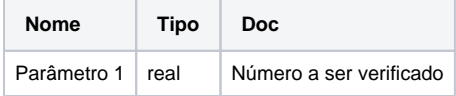

#### Retorno

Retorna **verdadeiro** caso o número passado para função seja primo, caso contrário retorna **falso.**

## **Compatibilidade**

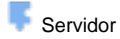

**Cliente** 

# Exemplo 3

A função abaixo exibe a mensagem "o número é primo". A verificação da função **é primo** retorna verdadeiro para a condicional **se\_faça,** permitindo a chamada da função **Exibir Notificação**.

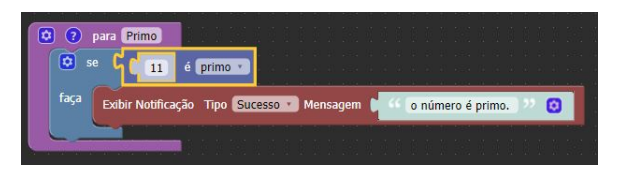

#### é inteiro

Verifica se um número é inteiro.

# Parâmetros de Entrada

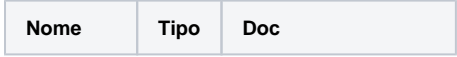

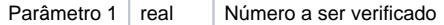

#### Retorno

Retorna **verdadeiro** caso o número passado para função seja inteiro, caso contrário retorna **falso.**

## Compatibilidade

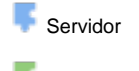

**Cliente** 

#### Exemplo 4

A função abaixo exibe a mensagem "o número é inteiro". A verificação da função **é inteiro** retorna verdadeiro para a condicional **se\_faça,** permitindo a chamada da função **Exibir Notificação**.

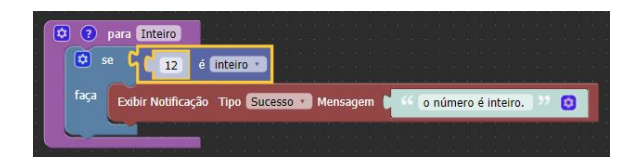

## é positivo

Verifica se um número é positivo.

#### Parâmetros de Entrada

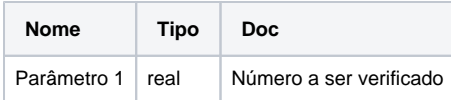

#### Retorno

Retorna **verdadeiro** caso o número passado para função seja positivo, caso contrário retorna **falso.**

#### Compatibilidade

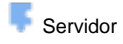

**Cliente** 

# Exemplo 5

A função abaixo exibe a mensagem "o número é negativo". A verificação da função **é positivo** retorna falso para a condicional **teste\_se verdadeiro\_ ,** permitindo a chamada da função **Exibir Notificação** par a o caso do retorno**(falso)**.

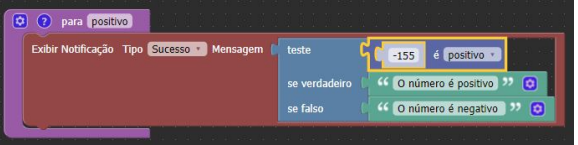

#### é negativo

Verifica se um número é negativo.

#### Parâmetros de Entrada

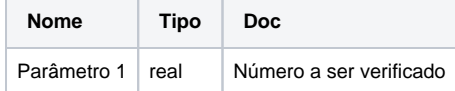

#### Retorno

Retorna **verdadeiro** caso o número passado para função seja negativo, caso contrário retorna **falso.**

## Compatibilidade

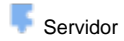

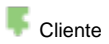

# Exemplo 6

A função abaixo exibe a mensagem "o número é negativo". A verificação da função **é negativo** retorna verdadeiro para a condicional **teste\_se verdadeiro\_ ,** permitindo a chamada da função **Exibir Notificação** para o caso do retorno**(verdadeiro)**.

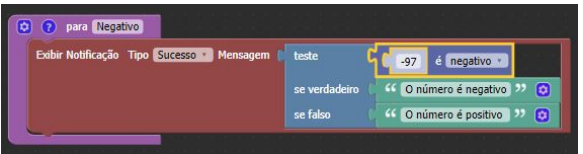

# é divisível

Verifica se um número é divisível por outro.

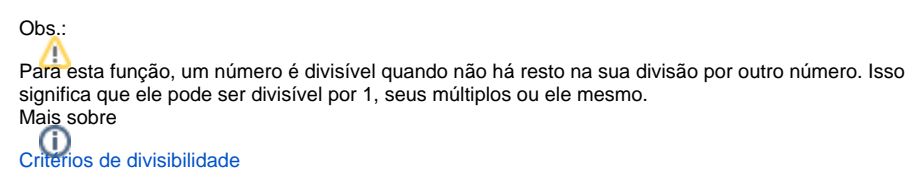

# Parâmetros de Entrada

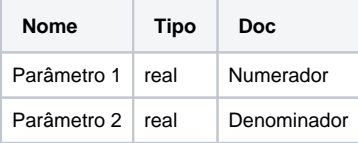

#### Retorno

Retorna **verdadeiro** caso o número passado para função(numerador) seja divisível por outro (denominador), caso contrário retorna **falso.**

# Compatibilidade

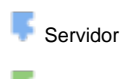

**Cliente** 

# Exemplo 7

A função abaixo exibe a mensagem "É divisível". A verificação da função **é divisível** retorna verdadeiro para a condicional **teste\_se verdadeiro\_ ,** permitindo a chamada da função **Exibir Notificação** para o caso do retorno**(verdadeiro)**.

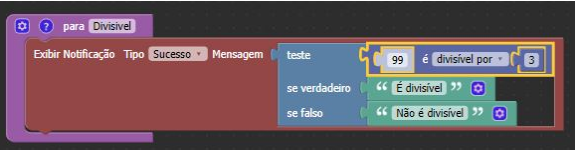